# MODELOWANIE ZMIAN OSTEOPOROTYCZNYCH Z WYKORZYSTANIEM OBRAZÓW Z TOMOGRAFII KOMPUTEROWEJ

## ANTONI JOHN, PIOTR WYSOTA

Katedra Wytrzymałości Materiałów i Metod Komputerowych Mechaniki, Politechnika Śląska e-mail: Antoni.John@polsl.pl, Piotr.Wysota@polsl.pl

Streszczenie. W pracy poruszono tematykę modelowania zmian chorobowych spowodowanych przez osteoporozę i zbadania relacji między tymi zmianami a stanem naprężenia i odkształcenia kości miednicy człowieka (co ma wpływ na jej funkcjonowania w układzie kostnym człowieka). Skupiono się głównie na zmianach własności fizycznych tkanki kostnej. Przedstawiono etapy przetwarzania danych tomograficznych w celu uzyskania informacji o geometrii oraz własnościach materiałowych kości. Zastosowana metoda umożliwia wykorzystanie QCT do budowy modelu numerycznego kości miednicy człowieka. Stan wytężenia kości analizowano na podstawie rezultatów otrzymanych z symulacji numerycznych.

## 1. WPROWADZENIE

Osteoporoza jest jedną z coraz częstszych dolegliwości dotykających ludzi w różnym wieku. Jest to choroba układu szkieletowego objawiająca się sukcesywnym zmniejszeniem całkowitej masy kostnej oraz zmianami w mikrostrukturze kości. Z biegiem czasu ten ubytek

staje się na tyle poważny, że może uniemożliwić spełnianie przez kość jej funkcji w organizmie. Na rys. 1. przedstawiono porównanie w strukturze kości zdrowej (a) oraz podczas występowania osteoporozy (b). Można zauważyć, że w drugim przypadku komórki kostne mają mniejszą gęstość, co prowadzi do osłabienia kości i zwiększenia jej podatności na złamania. W skrajnych przypadkach może dojść do sytuacji, kiedy to obciążenie wynikające jedynie z fizjologii organizmu może spowodować złamanie[3, 4].

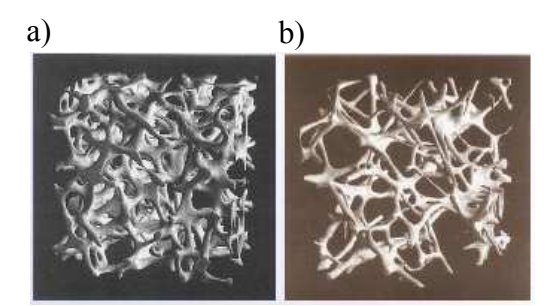

Rys. 1. Struktura kości: a) zdrowej, b) ze zmianami osteoporotycznymi

Jeszcze do niedawna sądzono, że na osteoporozę chorują głównie osoby starsze, jednak w ostatnich latach obserwuje się wzrost zachorowań wśród ludzi młodych. Czynnikiem mocno wpływającym na pomyślność leczenia jest wczesne rozpoznanie choroby. Jest to istotny problem, ponieważ jej przebieg jest bezobjawowy. Pierwszymi oznakami są trudności podczas wykonywania ruchów i pojawiające się bóle w okolicach kręgosłupa i stawu biodrowego. Najczęściej dopiero wtedy choroba zostaje wykryta i rozpoczynane jest leczenie. Niestety jest to poważna faza choroby i często trzeba zastosować unieruchamianie złamanych miejsc, a nawet interwencje chirurgiczne – powoduje to dalszy postęp osteoporozy, ponieważ brak ruchu to jedna z przyczyn zaniku komórek kostnych [5].

## 2. METODY DIAGNOSTYCZNE

W celu wykrycia osteoporozy wykonuje się następujące badania profilaktyczne:

a) absorpcjometria radiologiczna (RA),

- b) absorpcjometria rentgenowska:
- jednoenergetyczna (SXA),
- dwuenergetyczna (DEXA),
- c) ilościowa ultrasonografia (QUS),

d) ilościowa tomografia komputerowa (QCT).

Wymienione metody opierają się na zjawisku osłabienia wiązki promieniowania w trakcie przechodzenia przez badany obiekt. Podczas badań część promieniowania zostaje pochłonięta lub rozproszona. Absorpcja promieniowania zależy od grubości kości i zawartości minerałów. Dzięki pomiarze natężenia promieniowania wyjściowego oraz natężenia po przejściu przez badany obiekt można wyznaczyć jego masę. Odnosząc tę wielkość do powierzchni bądź do objętości, otrzymuje się gęstość kości wyrażoną w g/cm<sup>2</sup> lub g/cm<sup>3</sup> [1, 2].

W pracy wykorzystano ilościową tomografię komputerową. W rozdziale 2.1 zamieszczono krótki opis tej metody.

## 2.1. Ilościowa tomografia komputerowa

Ilościowa tomografia komputerowa jest metodą diagnostyczną pozwalającą na uzyskanie obrazów badanego obiektu w wyniku złożenia projekcji obrazów wykonanych z różnych kierunków (rys. 2). Jest to najnowsza odmiana TK. Jej cechą charakterystyczną jest jednoczesne prześwietlanie dwóch obiektów:

- 1) badanego obiektu,
- 2) obiektu odniesienia fantomu (wzorca) gęstości

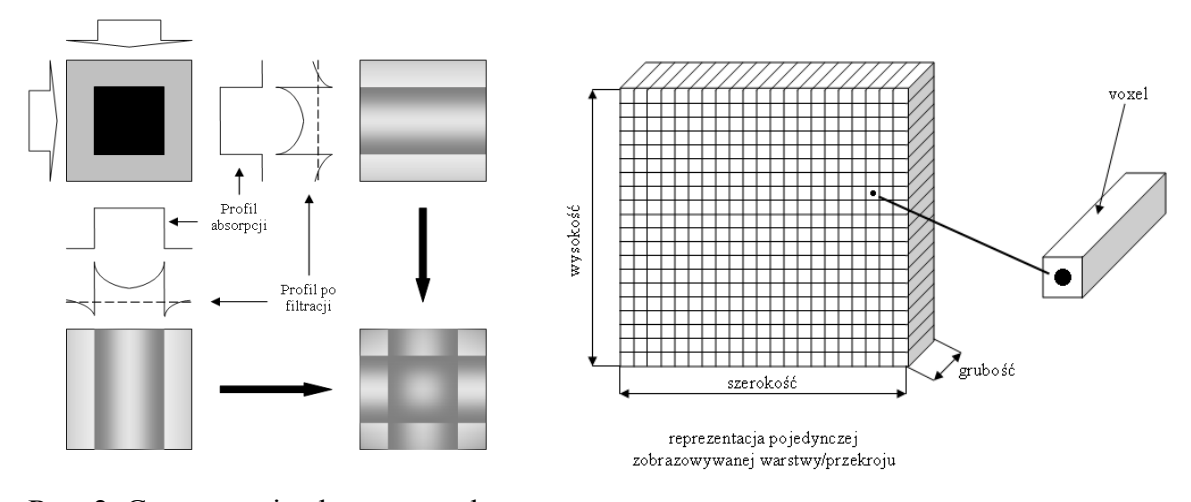

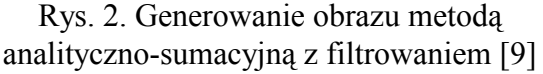

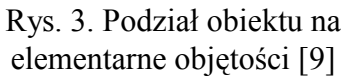

Obrazy tomograficzne są generowane przez komputer z pojedynczych voxeli. Dzięki zastosowaniu fantomu gęstości, składającego się z obszarów reprezentujących wzorcowe gęstości kości (tzw. gęstość pozorna kości – wyrażona w HU), można określić krzywą kalibracyjną umożliwiającą oszacowanie odcienia w skali szarości w każdym miejscu (voxelu) badanego ciała.

Każdy voxel scharakteryzowany jest przez 3 współrzędne oraz barwę w skali szarości. Dzięki odpowiedniemu oprogramowaniu komputer tomografu jest w stanie określić dawkę promieniowania pochłoniętą w

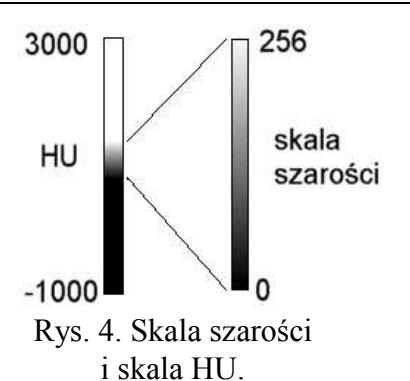

danym punkcie. Następnie wyznacza się współczynniki pochłaniania dla poszczególnych voxeli. Obliczone wielkości zostają przeskalowane do jednostek Hounsfielda HU:

$$
1HU = K \frac{\mu_p - \mu_u}{\mu_u} \tag{1}
$$

gdzie:  $K$  - stała wzmocnienia obrazu – zależna od systemu i konstrukcji tomografu,  $\mu_p$  - wyznaczony współczynnik pochłaniania,

 $\mu_{\mu}$  - współczynnik pochłaniania obiektu odniesienia.

Zastosowana metodyka umożliwia nie tylko rozróżnienie struktur kostnych, ale nawet różnic gęstości w obrębie jednej kości [1, 6].

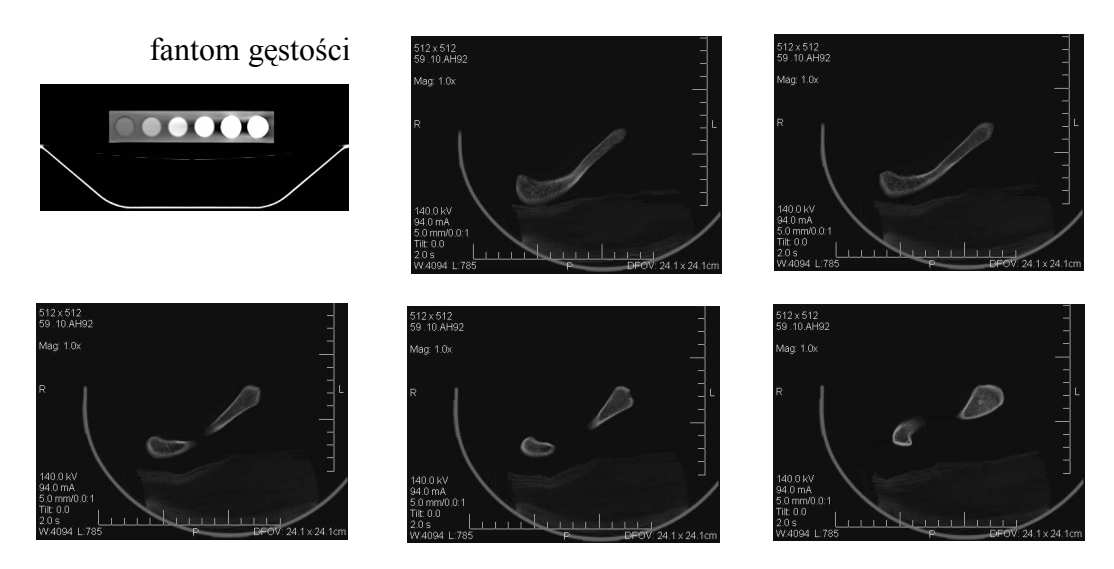

Rys.5. Obrazy fantomu gęstości oraz kości miednicy człowieka uzyskane z TK

#### 2.2. Przetwarzanie danych

Po przeprowadzeniu badań tomograficznych otrzymuje się tomogramy badanych miejsc – zdjęcia przekrojowe kości wykonane z określonym krokiem skanowania. Są one czarno-białe. Odcień szarości w danym miejscu zależy od ilości pochłoniętego promieniowania (im jaśniejszy odcień, tym więcej pochłoniętego promieniowania). Na podstawie danych z fantomu oraz zastosowaniu zależności między poszczególnymi składnikami koloru R, B, G:

$$
k = 0.299 \cdot R + 0.587 \cdot G + 0.114 \cdot B \tag{2}
$$

gdzie: k – współczynnik charakteryzujący skalę szarości,

można oszacować gęstość pozorną (HU) w poszczególnych voxelach. Na jej podstawie wyznacza się gęstość pozorną tkanki kostnej [6]:

$$
\rho = 1.122 \cdot HU + 47\tag{3}
$$

Następnie oblicza się moduł Younga w poszczególnych voxelach [6]:

$$
E = 1.92 \cdot \rho - 170\tag{4}
$$

Schematyczny proces przetwarzania danych przedstawiono na rys. 6.

Z TK można również uzyskać geometrię badanej kości. Tworząc geometrię kości, należy przyjąć pewien zakres gęstości, a co za tym idzie - pewien przedział poziomów szarości, który jest odpowiedni dla kości.

W modelu MES można przyjąć, że każdemu voxelowi odpowiada jeden element skończony. Biorąc pod uwagę, że stałe materiałowe zostały wyznaczone dla każdego voxela, można dażyć do stworzenia modelu numerycznego kości miednicy, w którym każdemu elementowi skończonemu będą przyporządkowane stałe materiałowe. Taki model zapewniałby bardzo szczegółowy podział kości, co przy występowaniu zmian osteoporotycznych mogłoby zapewnić możliwie wierne odzwierciedlenie rzeczywistości.

Należy pamiętać, że uzyskane własności stanowią jedynie oszacowanie rzeczywistych parametrów kości. Ich wyznaczenie odbywa się poprzez kolejne przekształcenia (każda konwersja danych powoduje ich częściową utratę). Wiele zależy od początkowego etapu przekształcania danych. Ważnym zagadnieniem jest jakość obrazów tomograficznych. Temu problemowi poświecono rozdział 2.3 [1, 3].

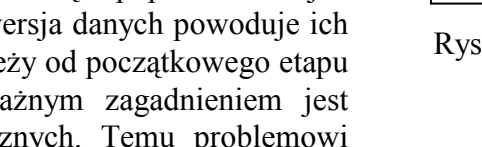

#### 2.3. Jakość obrazów tomograficznych

W trakcie badań należy dołożyć wszelkich starań, aby były one należytej jakości, gdyż to decyduje o ich przydatności w diagnostyce medycznej (obrazy są wielokrotnie przetwarzane). Najważniejszymi cechami obrazów są: kontrast, ostrość, rozdzielczość, zawartość szumów w stosunku do sygnału użytecznego, artefakty oraz zniekształcenia sygnałów [6, 7].

Szumy i zakłócenia występują na każdym etapie generowania obrazu. Ich minimalizacja powinna występować podczas całego procesu rejestracji danych. Najbardziej niekorzystnym przypadkiem jest występowanie szumów na zdjęciu o niskim kontraście. Może to wpłynąć na błędną interpretację obrazów znajdujących się w okolicy progu widoczności. Wpływ szumu można ograniczyć np. przez zastosowanie filtrów lub poprzez lokalne zwiększenie kontrastu. Niestety, podczas redukowania szumów może dojść do utraty części informacji, co wpłynie na poziom treści medycznej [7, 8].

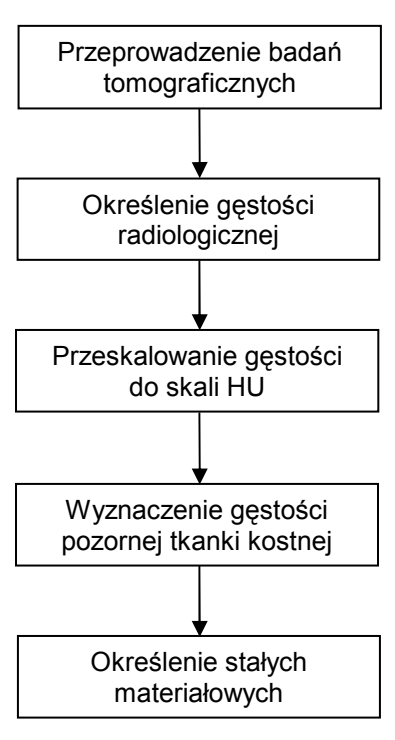

Rys. 6. Etapy przetwarzania danych z TK

Innym problemem jest występowanie niepożądanych cech obrazu, które powstają często wskutek błędnie dobranej procedury rejestracji obrazu. Te nowo powstałe obiekty, artefakty, nie odzwierciedlają własności badanych ciał, a są jedynie wynikiem wpływu niektórych czynników występujących podczas tworzenia lub przetwarzania danych. Artefakty mogą być spowodowane np. ruchem pacjenta, uśrednianiem objętości tkanki lub utwierdzaniem wiązki promieniowania. Podczas wykonywania badań TK często spotykanymi artefaktami są występujące wady na granicach obszarów o różnej gęstości. Widoczne jest to w postaci lokalnego zmniejszenia ostrości i kontrastu, powstania cieni lub przejaskrawień, co w konsekwencji może doprowadzić do błędnego oszacowania stałych materiałowych [1].

## 3. MODEL NUMERYCZNY

## 3.1. Budowa modelu

Mimo wielu lat badań zagadnienia związane z miednicą nie doczekały się kompleksowych opracowań. Natomiast zagadnienia dotyczące kości udowej i doboru trzpienia endoprotezy mają w literaturze dość liczną reprezentację. Układ trzpień-kość udowa był i jest przedmiotem wielu badań. Rozkład naprężeń w części okołopanewkowej miednicy jest rzadko przedmiotem badań ze względu na jej skomplikowany kształt. Warto podkreślić, że najczęściej obluzowaniu ulega część panewkowa endoprotezy, a nie część udowa (trzpień). Geometria modelu powstała na bazie danych uzyskanych z QCT. W modelu przyjęto materiał liniowo-sprężysty. Modelowany obiekt składa się z trzech głównych części:

- kości miednicy człowieka (tkanka zbita i beleczkowa),
- endoprotezy stawu biodrowego (warstwa cementu, panewka z tworzywa sztucznego, panewka metalowa),

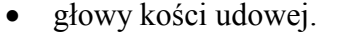

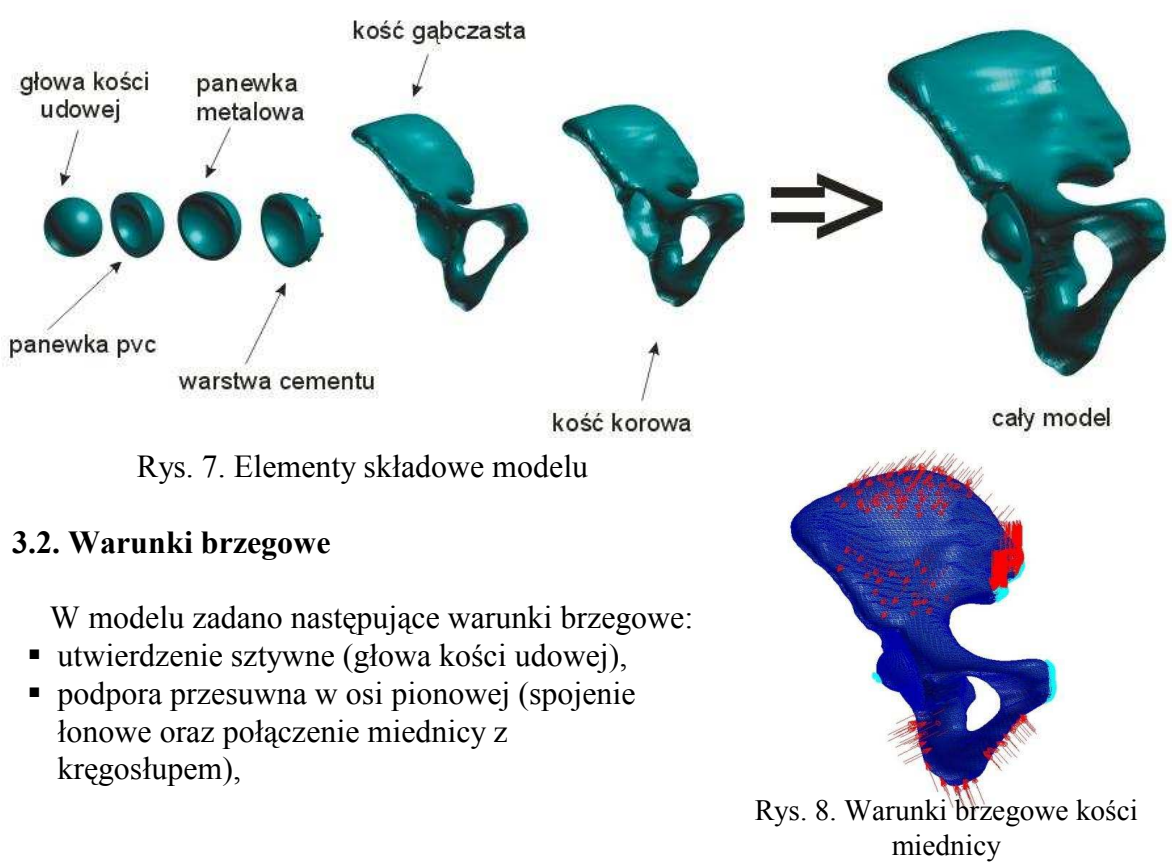

 siły węzłowe (symbolizujące działanie poszczególnych aktonów mięśniowych). Założono idealne połączenie między elementami endoprotezy a kością miednicy.

| Rodzaj kości       | J.J (<br>Moduł Younga [MPa], |           |  |      |      |       |  |                     |       |
|--------------------|------------------------------|-----------|--|------|------|-------|--|---------------------|-------|
| korowa v= $0.33$   | 5000                         | 6000 7000 |  | 8000 | 9000 | 10000 |  | $11000$   12000   1 | 13000 |
| beleczkowa $v=0.4$ |                              | 60        |  | 70   |      |       |  | 90                  |       |

Tab.1 Wartości moduł Younga i współczynnika Poissona przyjęte w tkance kostnej

Tab.2 Wartości moduł Younga i współczynnika Poissona przyjęte w tkance kostnej (cd)

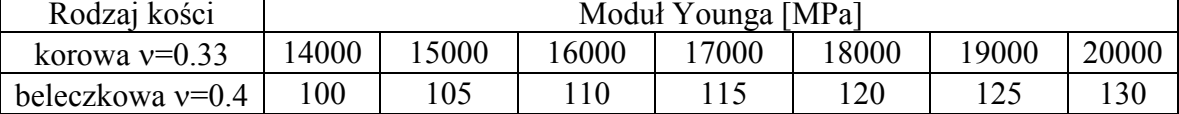

#### 4. WYNIKI

Obliczenia wytrzymałościowe przeprowadzono w systemie MSC Patran/Nastran. Zmiany osteoporotyczne zostały uwzględnione w postaci przyjęcia własności materiałowych tkanki kostnej wyznaczonych na podstawie badań tomograficznych. Na obecnym etapie w obrębie jednej tkanki (zbitej i gąbczastej) przyjęto takie same parametry materiałowe, ale w przygotowaniu jest model, w którym stałe materiałowe będą przyporządkowane poszczególnym elementom skończonym. Założono liniowo-sprężysty model materiału. Naprężenia redukowane wyznaczono w oparciu o hipotezę Hubera-Misesa.

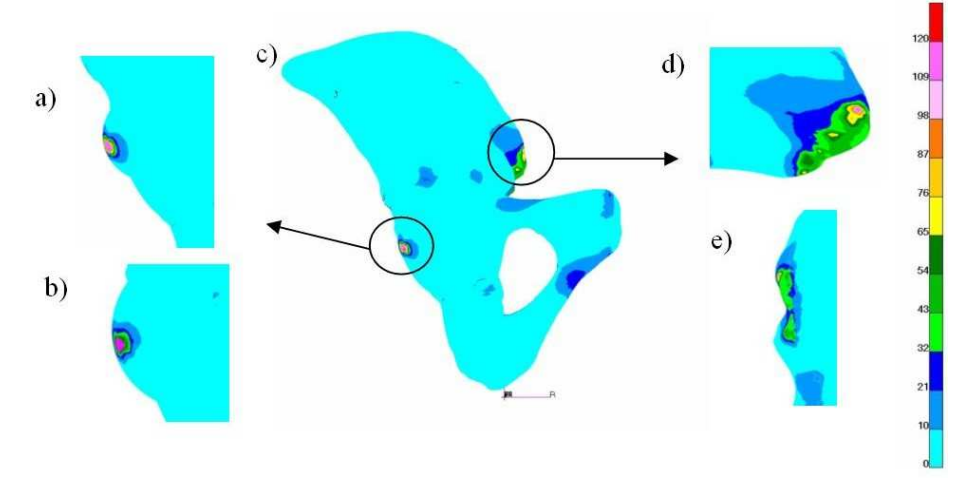

Rys. 9. Rozkład naprężeń zredukowanych wg hipotezy Hubera: a) i d) wybrane miejsca pokazane przestrzennie; b) i e) przekroje poprzeczne; c) cała kość miednicy

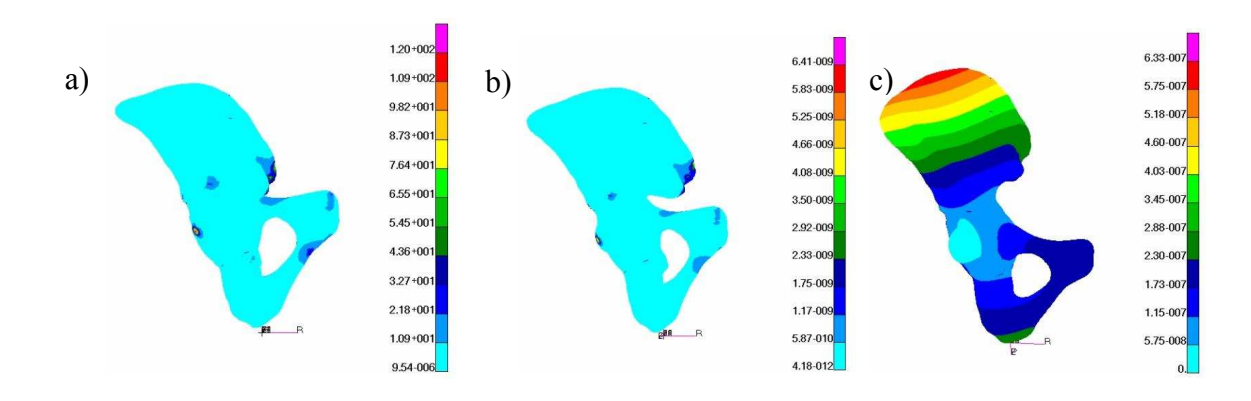

Rys. 10. Rozkłady: a) naprężeń zredukowanych, b) odkształceń, c) przemieszczeń Poniższe wykresy ukazują relacje pomiędzy modułem Younga a naprężeniami, odkształceniami i przemieszczeniami w modelu.

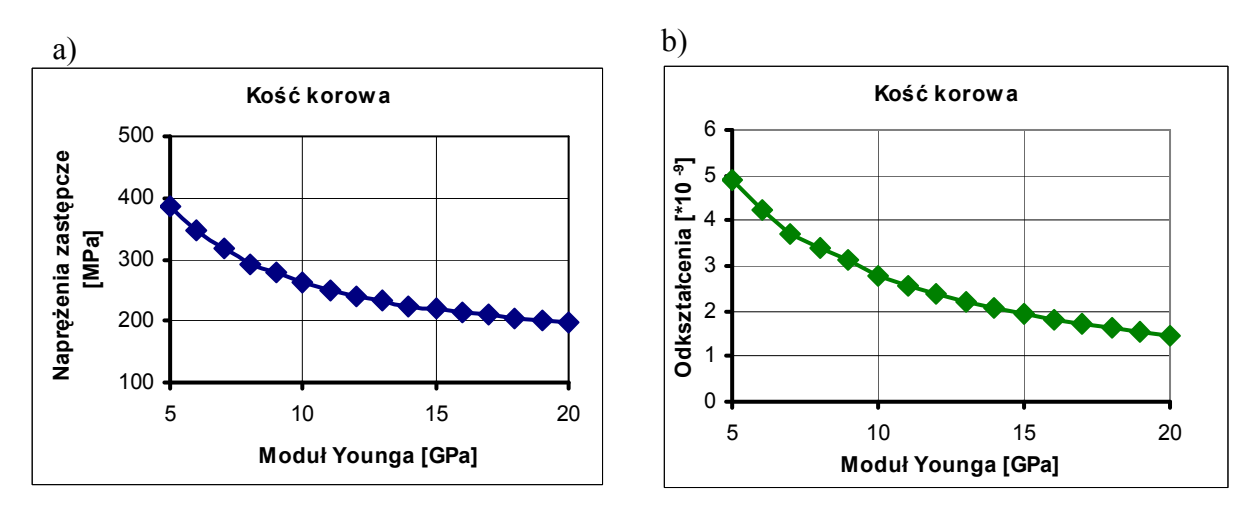

Rys. 11. Przedstawienie związku między modułem Younga i: a) naprężeniami zredukowanymi, b) odkształceniami

Można zauważyć, że na wszystkich wykresach przedstawiona jest podobna, nieliniowa zależność miedzy współczynnikiem sprężystości wzdłużnej a poszczególnymi wielkościami.

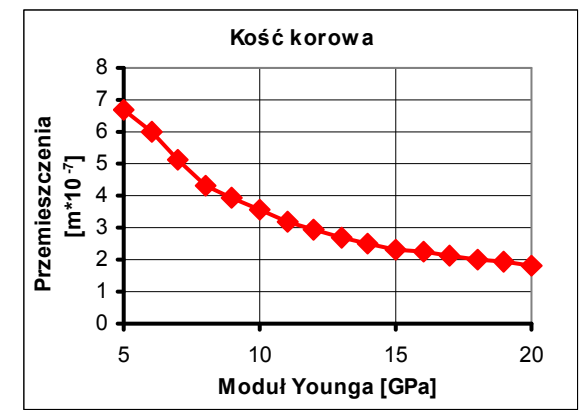

Rys. 12. Zależność modułu Younga i przemieszczeń

## 5. WNIOSKI

- Informacje uzyskane po przetworzeniu danych z TK mogą być pomocne podczas badania stopnia zaawansowania osteoporozy w konkretnych przypadkach klinicznych.
- Zastosowanie QCT umożliwia uchwycenie stanów niebezpiecznych dla układu kostnego (gdy normalne, fizjologiczne obciążenie może spowodować złamanie kości).
- $\bullet$  W poszczególnych wariantach obciążeń rozkłady mają podobne przebiegi.
- Koncentracja naprężeń i odkształceń występuje lokalnie (w otoczeniu przemieszczeniowych warunków brzegowych) i ma stosunkowo niewielki wpływ na cały układ.
- Zmiana obciążenia wpływa głównie na wielkości występujące lokalnie.
- Maksymalne wartości naprężeń i odkształceń występują na zewnętrznej powierzchni kości, wewnątrz przekroju kości wartości są mniejsze.

Praca jest częścią projektu N51804732/3670 finansowanego przez Ministerstwo Nauki i Szkolnictwa Wyższego.

## LITERATURA

- 1. Binkowski M., Dyszkiewicz A., Wróbel Z.: The analysis of densitometry image of bone tissue based on computer simulation of X-ray radiation propagation through plate model. "Comput. Biol. Med." 2006, Vol. 37, p. 245-250.
- 2. Dąbrowska-Tkaczyk A., Domański J., Lindemann Z., Pawlikowski M., Skalski K.: Stress and strain distributions in the bones of hip joint assuming non-homogenous bone material properties. Proc. of II Int. Conf. on Computational Bioengineering 2005, Vol. 2, p. 263- 275.
- 3. John A.: Identification and analysis of geometrical and mechanical parameters of human pelvic bone. Scientific papers of SUT. Gliwice 2004 No 1651 (in Polish).
- 4. Lee D.: The pelvic Girdle. Warszawa : B Publishing, 2001.
- 5. McNamara L.M., Prendergast P.J., Schaffler M.B.: Bone tissue material properties are altered during osteoporosis. "Musculoskeletal Neuronal Interact" 2005, Vol. 5, p.342-343.
- 6. Rho J.Y., Hobatho M.C., Ashman R.B.: Relations of mechanical properties to density and CT number in human bone. "Medical Engineering & Physics" 1995, Vol. 17 p. 347-355.
- 7. Webb W. R., Brant W. E., Major N. M.: Fundamentals of body CT. Wrocław : Elsevier Urban & Partner, 2007 (in Polish).
- 8. Zagrobelny, Z., Woźniewski M. Clinical biomechanic. Wrocław : AWF, 1999.
- 9. http://pl.wikipedia.org/wiki/

# MODELING OF OSTEOPOROTIC CHANGES USING IMAGES FROM COMPUTED TOMOGRAPHY

Summary. This paper presents relationship between changes in human pelvic bone during osteoporosis on functioning in bone system. The osteoporotic changes concentrated on the changes of material properties of bone. The conversion from images of computed tomography to material properties of bone is presented. The date from QCT made possible to creation the numerical model of analyzed structure. Osteoporotic changes were considered as establishing material properties estimated on the base QCT. The effort of pelvic bone is analyzed on the base obtained results.